## **Quick Start Guide:**  Setting up your App

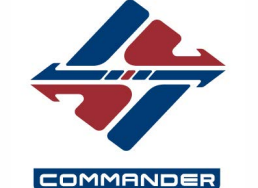

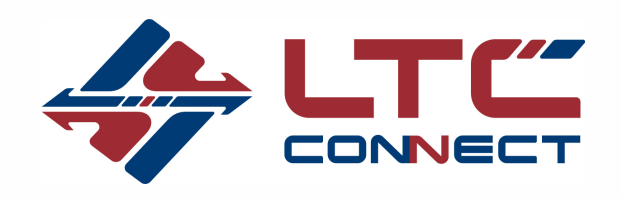

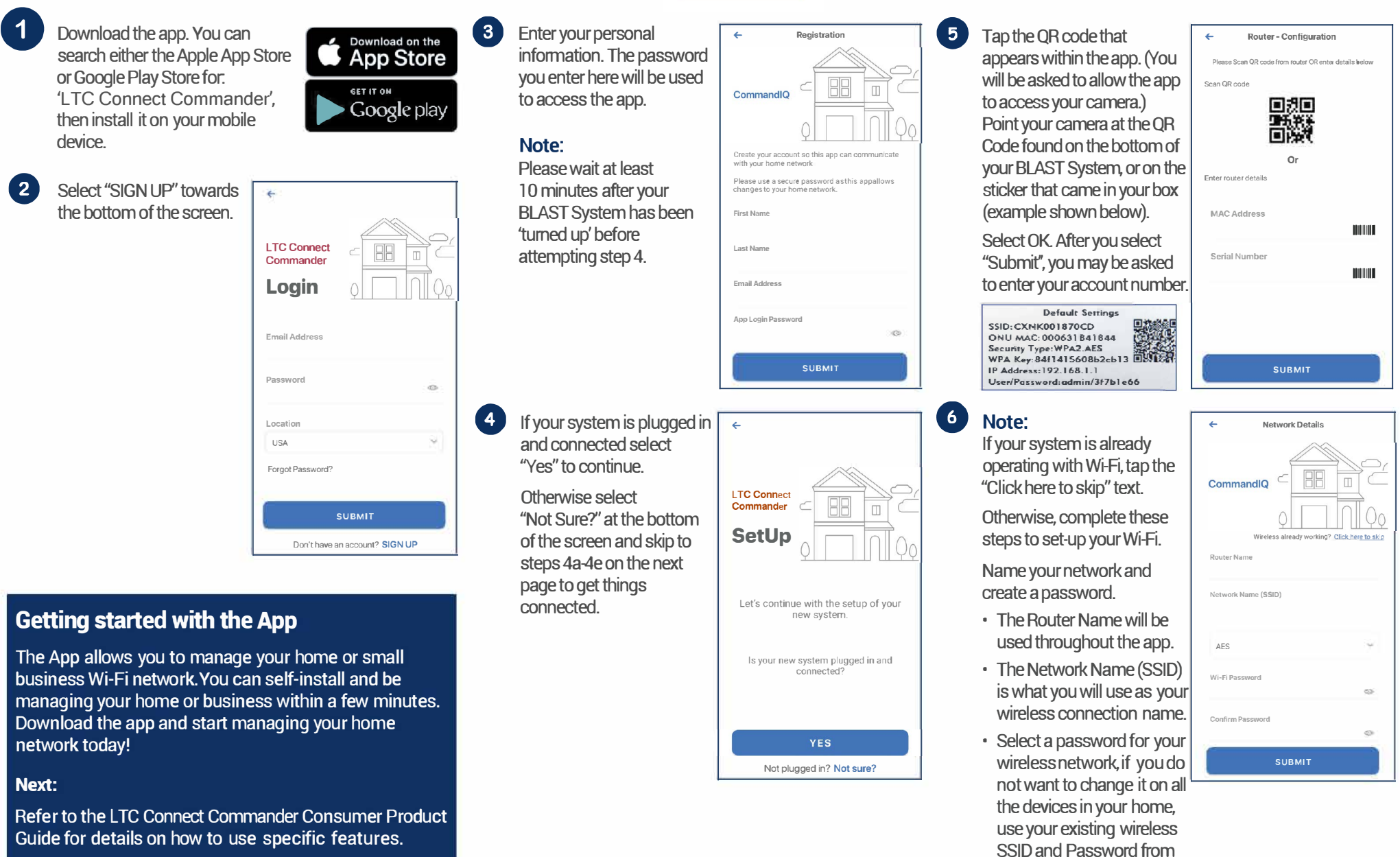

**Need help?**<br> **Contact support:** 270.542.7709 or 270.934.2202 or https://ltcconnect.com/contact **Click Submit and you're all done!** 

your current router.